#### Ueber

# Krystallographische Demonstration

mit Hilfe von

Korkmodellen mit farbigen Nadelstiften.

Von

Dr. Victor Goldschmidt.

Mit 6 Tafeln in Farbendruck.

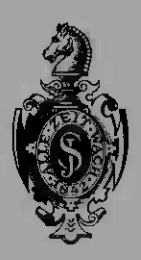

Springer-Verlag Berlin Heidelberg GmbH 1887

## **Krystallographische Projectionsbilder**

von

**Dr. Victor Goldschmidt.** 

19 Tafeln nebst 2 Beilagen. - Format  $75:5$  cm.: 66 cm. - Zum Theil in Farbendruck.

#### $=$ In Mappe.  $=$

**Mit einleitendem Text.** 

Preis des vollständigen Werkes Mark 60,-

Die krystallographischen Projectionsbilder bringen die Gesammtheit der sichergestellten Formen der flächenreichsten Mineralien in gnomonischer Projection zur Darstellung. Hierdurch wird nicht nur eine Uebersicht der Formen und ihrer wichtigsten Zonenverbände gewonnen, sondern man ist auch im Stande, neue Formen einzutragen und deren Beziehungen zu den bekannten zu ersehen.

Ausserdem sollen einige Tafeln speeiellen Zwecken dienen. Tafel XIII (Bournonit) erläutert die Ableitung der stereographischen Projection aus der gnomonischen. Tafel XV und XVI stellen die interessanten Mineralien der Humitgruppe nebeneinander und geben zugleich ein Beispiel für die Eintragung von Vieinalflächen und optischen Örtern. Tafel XVIII giebt ein einfaches Verfahren, perspectivische und horizontale Bilder von Combinationen aus dem gnomonischen Projectionsbild zu gewinnen, so dass mit Hilfe dieses Verfahrens in Zukunft die UmständIichkeiten des Krystallzeichnens wesentlich vermindert werden. Tafel XIX zeigt die Ableitung von ZwiIIingsbildern.

Die Projectionsbilder sollen ferner Beispiele sein für die einfache Beziehung der gnomonischen Projection zu den neuen Symbolen und zeigen, wie mit Hilfe dieser die complieirtesten Bilder leicht zu Stande gebracht werden können. Besonders rasch erfolgt die Ausführung der Bilder mit Hilfe von genau getheilten hexagonalen und quadratischen Netzen, die der Autor anfertigen liess, sodass sie käuflich zu haben sind, und von deren Anwendung Beispiele in dem Atlas (Tafel XVII) gegeben werden. Eine Probe beider Netze liegt dem Atlas ebenfalls bei.

Endlich bilden diese Projectionsbilder die Unterlage für die Rechnung, sowie für eine, in den Hauptzügen durchgeführte graphische Krystallberechnung, welche sich in vielen Fällen durch besondere Einfachheit vor den algebraischen Methoden auszeichnet.

Das Tafelwerk, dessen Construction und Gravur auf Stein mit ausserordentlicher Genauigkeit (durch Herrn W. Slawkowsky in Wien) durchgeführt wurde, ist unter Anwendung besonderer Vorsicht behufs Erhaltung dieser Genauigkeit im k. k. militär-geographischen Institut in Wien in Farbendruck hergestellt worden.

In Ergänzung hierzu, wie zu dem "Index der Krystallformen der Mineralien" erscheint im Laufe dieses Jahres eine weitere Schrift desselben Autors: "Ueber Projection und **graphische Krystallberechnung",** deren Zweck und Inhalt nach Obigem bereits durch den Titel genügend angedeutet sein dürfte.

*= Inhalts-Verzezchniss siehe Sez'te* 3 *des Umschlags.* 

**Ueber** 

# **Krystallographische Demonstration**

mit Hilfe von

Korkmodellen mit farbigen Nadelstiften.

Von

### **Dr. Victor Goldschmidt.**

Mit 6 Tafeln in Farbendruck.

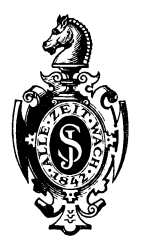

Springer-Verlag Berlin Heidelberg GmbH 1887

ISBN 978-3-622-22892-0 ISBN 978-3-662-24834-8 (eBook) DOI 10.1007/978-3-662-24834-8

In der Krystallographie ist es nicht leicht, die räumlichen Anschauungen zu gewinnen, weder für den Anfänger, der sich die gegenseitige Lage einfach combinirter Flächen klar machen will, noch für den geübten Krystallographen, der complicirte Verhältnisse zu übersehen hat.

Zur Vermittelung der Anschauung dienen Modelle und Zeichnungen und zwar unter letzeren directe (parallelperspectivische) oder substituirende (lineare oder polare) Projectionsbilder.,

Modelle sind schwer herzustellen, theuer und nehmen viel Raum ein. Auch eine grosse Modellsammlung trifft nur eine ausgewählte, verhältnissmässig kleine Zahl von Specialfällen. Ihre Anwendung, wenn sie auch niemals ganz entfallen wird, nimmt ab und es tritt eine theilweise Verdrängung ein durch Projectionsbilder.

Projectionsbilder können für den, der sich an das Arbeiten mit ihnen gewöhnt hat, in vielen Fällen das Modell ersetzen, ja sie zeigen in mancher Beziehung noch mehr. Um jedoch mit ihnen handiren zu können, ist es nöthig, die Verkniipfung in der Anschauung zwischen Raumgebilde (resp. Modell) und Projection in sich aufgenommen und beständig gegenwärtig zu haben.

Eine Vermittelung zwischen Modell (Raumgebilde) und Projection, welch letztere wieder die Ortsvorstellung mit den Zahlensymbolen verknüpft, bildet die hier zu beschreibende Art der Darstellung durch Korkmodelle mit Nadelstiften, die äusserst einfach ist und ausser zum Verständlichmachen der Projection noch der manichfachsten Anwendung fähig ist.

Gehen wir von dem Krystall selbst oder seinem Modell über zur gnomonischen Projection,\*) so wird zunächst für jede Fläche deren Normale aus dem Krystallmittelpunkt substituirt. Die gleiche Substitution nehmen wir bei unseren Korkmodellen mit Nadelstiften vor. An Stelle des 'Krystalls mit seinen Flächen tritt hierdurch ein System von Strahlen aus einem Punkt. Sehen wir von der Centraldistanz der Flächen ab, für welchen Fall ja überhaupt nur substituirende\*\*) Projection (polare, wie lineare) zu brauchen ist, so ersetzt das Strahlenbündel das Modell vollständig. Wir könnten auch der

<sup>\*)</sup> Man vergleiche hier wie im Folgenden die Einleitung zu meinem Index der Krystallformen. Da dieser Hinweis sich zu häufig wiederholen würde, unterlasse ich es, ihn an jeder einzelnen Stelle besonders zu geben.

<sup>\*\*)</sup> Man vergleiche hierüber meine demnächst erscheinende Schrift "Ueber Projection und graphische Krystallberechnung".

Die Strahlen eines solchen Polaren-Modells könnten im Centrum fest verbunden werden, doch ist es vortheilhafter, sie beweglich zu machen, denn diese Beweglichkeit ermöglicht es, Flächen resp. deren Normalen zuzufügen und wegzunehmen und mit dem gleichen Mittel die mannichfachsten Combinationen zu entwickeln. Ich nehme zu diesem Zweck Nadelstifte, die in ein centrales Korkstück eingespiesst werden. Dem Korkstück könnte man die Gestalt einer Kugel geben, die nur gross genug wäre, um die Stifte zu tragen. Besser ist es, man giebt ihm eine andere Gestalt und zwar die der Grundform oder der Polarform des Krystalls. Für manche Fälle, physikalische Untersuchungen, dürfte die Gestalt eines Elipsoids vorzuziehen sein.

Auf die absolute Grösse der Winkel kommt es bei Demonstrationen in der Regel nicht an, sondern auf die Symmetrieverhältnisse und die gegenseitige Lage der Flächen. Es genügt deshalb für jedes Krystallsystem ein Korkmodell in der schematischen Gestalt der Grundform d. h. der Combination der 3 Pinakoide  $(0.000 \times 0.00) = (001)$  (010) (100). Grundform und Polarform haben schematisch dieselbe Gestalt d. h. dieselben Symmetrieverhältnisse und dieselbe Vertheilung der Flächen. Es kann desshalb das Korkmodell von der Gestalt der Grundform ebensogut als Polarform angesehen werden. Desgleichen können wir die Nadelstifte ebensowohl als Fiächennormalen, wie als Axen (Kantenrichtungen) betrachten.

Im Ganzen genügen somit sechs Modelle. Nur im triklinen System ist es gut, noch ein zweites Modell zu haben, aus folgendem Grund: Betrachten wir an der Grundform oder Polarform im triklinen System die Vertheilung der Kanten- (Axen-) Winkel, so kann diese eine Zweifache sein; und wir haben zu unterscheiden:

Eine spitze Form, bei der 3 spitze Winkel in einer Ecke zusammenlaufen. " stumpfe" " ,,3 stumpfe " " "" "

Heide lassen sich durch Drehung nicht in einander überführen, denn, wenn eine Form in einer Ecke 3 spitze Winkel zeigt, so ist dies auch bei der Gegenecke der Fall, die andern sechs Ecken vereinigen je einen spitzen und 2 stumpfe Winkel, eine Ecke mit drei stumpfen Winkeln kommt nicht vor. Das Umgekehrte gilt von der stumpfen Form. Wir wollen auf die Consequenzen dieser Differenz hier nicht näher eingehen und nur hervorheben, dass zu einer spitzen Grundform eine stumpfe Polarform gehört und umgekehrt. Ausnahmen kommen nur vor, wenn sich die Winkel sehr nahe an der Grenze von  $90^{\circ}$  bewegen. -- Es ist vortheilhaft, für das trikline System ein spitzes und ein stumpfes Modell zu haben.

Will man zur Untersuchung von Zwillingen mehrere gleiche, oder, zur Darlegung der Manichfaltigkeit, verschiedene, z. B. für das hexagonale System tafelförmige und säulenförmige Modelle haben, so ist das natürlich unbenommen.

Die sechs **Korkmodelle** haben also die Gestalt der Pinakoidalkörper, WIe in Fig. 1-6 dargestellt. Um die Stelle, an welcher die Nadelstifte eingesteckt werden sollen. leicht zu finden und umgekehrt aus dieser Stelle auf die Bedeutung 'des durch den Stift repräsentirten Strahls schliessen zu können, ziehen wir auf den Oberflächen des Modells die Diagonalen (roth) und die Mittellinien (blau). Diese Linien sind die wichtigsten Zonenlinien, nämlich die Linien der Axenzone ind. Prismenzone und der Diagonalzonen mit der ersten Parallelzone. Sie und die Kantenlinien des Modells bilden nicht nur Grenzen am Modell, sondern auch Gebietsgrenzen in der Natur. Auf ihnen treten die wichtigsten Strahlen aus, die Strahlen der Grenzgestalten. Zugleich theilen sie die Oberfläche in Felder, die bei der Vertheilung der Formen nach der Symmetrie, sowie in Fällen der Hemiedrie eine Rolle spielen. Es entfallen bei der Hemiedrie beispielsweise aus dem Complex der holoedrischen Gesammt-Form alle Punkte resp. Flächen (Strahlen) eines solchen Feldes, während die des benachbarten bestehen bleiben (vgl. S. 13).

In den Figuren 1-6 haben wir Nadelstifte in der Richtung der Axen eingesetzt und dabei gleichartige Axen durch gleiche Farbe bezeichnet. Die Nadelstifte sind stets so eingestochen, dass ihre Verlängerung den Mittelpunkt des Modells trifft, der den Krystallmittelpunkt vorstellt.

Die **Nadelstifte** (Fig. 7) sind wohl am besten Holzstäbchen, rund oder eckig, von verschiedener Länge, die man mit Oelfarben anstreicht, und in deren eines Ende man eine starke Stopfnadel mit der Oehrseite eintreibt. Ich führe sie in der Länge von  $7 - 15$  cm. incl. Nadel.

Die Dimensionen der Modelle sind abhängig von dem Krystallsystem und im Uebrigen beliebig. Man kann sich aber bei ihrer Auswahl mit Vortheil der Dicke der käuflichen Korkplatten anschliessen und nimmt davon eine starke Platte oder leimt mehrere auf einander. Ich habe beispielsweise einen Würfel im Gebrauch von 9 cm. Seitenlängen (3 Korklagen) ein rhombisches Modell mit den Dimensionen 11:6.5:3.5 cm. (1 Korklage). Zum Zweck der Demonstration von Weitem könnte man die Dimensionen der Modelle wie der Nadelstifte eventuell grösser nehmen. Man kann die Modelle weiss oder gelb anstreichen, worauf sich die Linien besser abheben. Modelle, wie Stifte, kann jeder Tischler machen; ihre Herstellungskosten sind sehr gering; sie bedürfen weder vorsichtiger Behandlung, noch nehmen sie viel Raum weg.

Wir wollen hier einige Beispiele für die Anwendung dieser Demonstrationsmethode geben, die zugleich einige in der Einleitung zu dem Index der Krystallformen entwickelte Anschauungen ilIustriren sollen.

#### **Beispiele der Anwendung.**

**Ableitung der Projection, des Symbols und der Flächenlage im Raum aus den Primärkräften.** Wir nehmen zur ersten Demonstration das rhombische System, da der allgemeine Fall des triklinen Systems für die erste Anschauung mehr Schwierigkeiten bietet. Hier sind die Winkel der Primärkräfte (Polar-Axen) PQR, wie die. der Kanten der Grundform (Linear-Axen) ABC, alle =  $90^{\circ}$  und es fällt A mit P, B mit Q, C mit R der Richtung nach zusammen (vgl. Taf. 2 Fig. 8). Man kann dabei sogar die Begriffe Grundform und Polarform vermischen, so dass man das Modell zugleich als Grundform und Polarform ansieht\*). Das ist nicht der exacte Weg, aber er ist zur ersten Orientirung gut. Nachdem man sich im rhombischen System im Allgemeinen informirt hat, geht man zum tetragonalen und regulären, dann zum monoklinen und triklinen, endlich zum hexagonalen System über. So nimmt man, während man sich über die speciellen Eigenheiten jedes Systems informirt, eine allmählige Sonderung der Begriffe und Abklärung der Anschauungen vor.

Ein Beginnen mit dem triklinen System und seinen vielen zu trennenden Begriffen und Anschauungen würde wenigstens den Anfänger verwirren. Eher noch könnte man den Schülern gegenüber den Ausgang vom regulären System nehmen, in welchem polare und lineare Axen, Grundform und Polarform sich vollkommen decken, doch treten bei ihm die Wiederholungen durch die Symmetrie complicirend und störend hinzu. Auch ist es besser, die Trennung der drei Axen sogleich zu vollziehen, so wie sie das rhombische System mit sich bringt.

**Primärkräfte. Singulärformen. Pinakoide.** Wir nehmen also das Korkmodell des rhombischen Systems vor und zwar stelle es die Polarform dar. An ihm bringen wir, in Gestalt von drei Paar Nadelstiften, mitten auf den Flächen und parallel den Kanten die drei Primärkräfte PQR mit ihren

6

<sup>\*)</sup> Es möge hier daran erinnert werden, dass wir unter Grundform verstehen die Combination der drei Pinakoide o · o · o · o (001) (010) (100) (den Pinakoidalkörper). Sie hat die Halbaxen a<sub>o</sub> b<sub>o</sub> c<sub>o</sub>, wovon wir c<sub>o</sub> = 1 setzen, und die Axenwinkel  $\alpha \beta \gamma$ . a<sub>o</sub> b<sub>o</sub> (c<sub>o</sub>);  $\alpha \beta \gamma$ bilden zusammen die Linear-Elemente des Krystalls. Fällen wir aus dem Krystallmittelpunkt Senkrechte P Q R auf die drei Pinakoide, so schneiden sich diese unter den Winkeln *I,* p. v. Sie bezeichnen die Richtung der die Grundform erzeugenden Kräfte und wir geben ihren Hälften die Längen p<sub>o qo</sub> r<sub>o</sub>, die der relativen Intensivität der Primärkräfte entsprechen sollen, und wovon wir  $r_o = 1$  setzen.  $p_o q_o (r_o); \lambda \mu \nu$  nennen wir die Polar - Elemente. Wir können nun ein Parallelepiped bilden mit dem Axenkreuz PQR und den Axenwinkeln  $\lambda \mu$  v, und mit den Längen der Halbaxen  $p_o \ q_o$  1, also. den Kantenlängen  $2 p_o \cdot 2 q_o \cdot 2$ . Dieses wollen wir das Parallelepiped der Primärkräfte oder die Polarform nennen. Seine obere Fläche ist die Ebene der Polarprojection.

Gegenkräften POR an. Gilt nun der hypothetische Satz, dass jede flächenbildende Kraft senkrecht zu ihrer Richtung eine Fläche hervorbringt, so erzeugt RR das basische Flächenpaar  $o (oor)$ , PP die Querfläche  $\infty o (100)$ und QQ die Längsfläche  $\infty$ 0 (010).

Wir haben in dem vorliegenden Modell die polaren Elemente des Krystalls vor Augen. Die Axen schliessen die Winkel  $\lambda \mu \nu$  ein, die zugleich die ebenen Winkel der Kanten sind. Hier im rhombischen System sind sie alle = 900. Die halben Kanten oder Mittellinien geben die Längenelemente  $p_0 = om$ ,  $q_0 = on$ ,  $r_0 = r = ms = nt$  (Fig. 8). Die obere Fläche des Modells (der Polarform) ist unsere polare Projektionsebene; der Durchstichpunkt eines Strahles (Nadelstifts) mit ihr ist der Projektionspunkt der durch den Strahl repräsentirten, zu ihm senkrechten Fläche.

Der Mittelpunkt 0 der oberen Fläche ist somit der Projectionspunkt der zu der vertical gerichteten Kraft R gehörigen, von dieser erzeugten Fläche 0 (001). Die Kraft P dagegen, deren Richtungslinie in der Mitte der vorderen Fläche des Modells austritt, erzeugt die Querfläche «o (100). Die Gerade P trifft die Projectionsebene in der Verlängerung der Mittellinie om im Unendlichen. Dort liegt also der Projectionspunkt von «o. Analog liegt in der Verlängerung von on im Unendlichen der Projectionspunkt von 000 (OIÖ). Fig. 9 gebe das Projectionsbild. In ihm wollen wir den von der Oberfläche der Polarform gebildeten Theil des Projectionsfeldes edd e als innere Projectionsebene bezeichnen.

Nennen wir nun Kraftsymbole solche Symbole, die angeben, wieviele Antheile der Primärkräfte zur Bildung der Resultirenden, der Flächennormale, zusammentreten, so ist

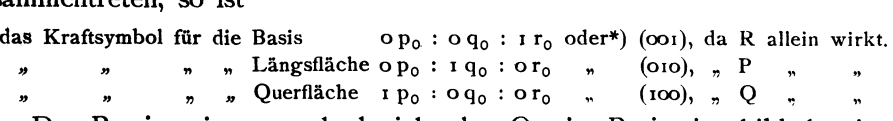

Das Projectionssymbol giebt den Ort im Projectionsbild, bestimmt durch Coordinaten parallel P und Q und gemessen in den Einheiten  $p_0$  und  $q_0$ . Es entsteht aus dem Kraftsymbol, indem der letzte Werth = I gesetzt und weggelassen wird. Danach ist

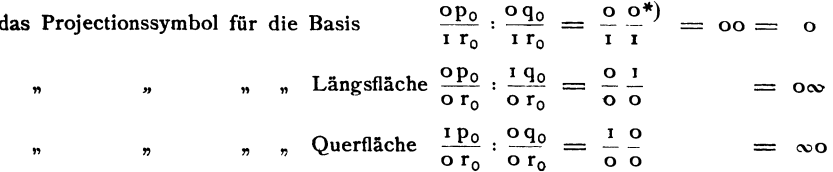

Die Kraftsymbole sind im Allgemeinen übereinstimmend mit den Miller-Bravais'schen, die Projectionssymbole mit unseren polaren Flächensymbolen.

\*) Bei Weglassung der sich stets wiederholenden Einheitszeichen p. q. r..

8

Formen, zu deren Bildung nur je eine der Primärkräfte beiträgt, nennen wir Singulärformen. Singulärformen sind somit die drei Pinakoide  $0.0^\infty$   $\infty$ 0. Sie setzen die Grundform, den Pinakoidalkörper zusammen. Umgekehrt kann man aus der Grundform die Richtung der Primärkräfte ableiten als Senkrechte auf die drei Flächen  $0.000 \cdot 0$ 

**Zusammenwirken von 2 Primärkräften. Binäre Formen. Prismen. Domen.**  Wirken Theile von zwei Primärkräften zusammen zur Erzeugung einer flächenbildenden Resultanten, so entstehen Formen, die wir als binäre oder domatische bezeichnen. Der Begriff domatisch ist hier erweitert gegenüber dem Gebrauch; er umschliesst die Prismen, Längs- und Quer-Domen. Die Resultante liegt in der Ebene der beiden Componenten. Wirken z. B. Theile von Q und von R zusammen, so entsteht ein resultirender Strahl in der Ebene Q R. Wir markiren ihn durch einen Nadelstift. Auf der Oberfläche des Modells tritt dieser Strahl aus auf der gebrochenen Linie ont (Fig. 10), in der Projectionsebene (Fig. II) auf der Q-Axe, der Geraden durch 0 und n. Der Projectionspunkt liegt auf dieser Linie. Die Zone ist die Axenzone o : 0"", die Zone der Längsdomen. Wir nennen sie Quer - Axen -Zone  $(QAZ).*)$ 

Nach dem Gesetz der Holoedrie spielt sich derselbe Vorgang gleichzeitig ab zwischen QR, RQ und QR. Bei der Demonstration am Modell hat man demnach vier Nadelstifte zusammen einzustecken; in unseren Figuren, also hier in Fig. 10, haben wir die Stifte nur in einem Quadranten angebracht, um das Bild nicht zu sehr zu belasten.

Wirken Q und R mit je einem Kraftantheil,  $1 q_0 : 1 r_0$ , während P unbetheiligt ist, so tritt die Resultante auf der Kante der Polarform in n aus; das ergiebt sich aus dem Parallelogramm der Kräfte Mon t, wobei M der Krystallmittelpunkt ist. Wir markiren die Resultante durch einen Nadelstift in n; wirkt sie flächen bildend, so erzeugt sie eine Fläche, die senkrecht steht auf dem Strahl M n und die die Längskante der Grundform mit parallelen Kanten abstumpft.

<sup>\*)</sup> Deber die Benennung der Zonen vgl. Index 1. 20. Es wurden den dort gegebenen Benennungen noch die neuen Namen zugefügt: Quer- und Längs-Axenzone (QAZ und LAZ), Quer- und Längsparallelzonen  $(Q || Z$  und L  $|| Z)$ . Die Quer-Axen-Zone  $(QAZ)$ enthält die Formen, deren Punkte auf der Queraxe Q liegen, also die Flächen von dem allgemeinen Symbol 0 q. Die Längs-Axenzone (LAZ) enthält die Formen, deren Punkte auf der Längsaxe P liegen, deren allgemeines Symbol p o ist. Die Querparallelzonen (Q || Z) laufen parallel der Q-Axe und haben das allgemeine Symbol m q; die Längsparallelzonen  $(L \| Z)$ laufen parallel der P-Axe und haben das allgemeine Symbol p n, wobei m und n constant, p und q variabel gedacht sind. So bedeutet beispielsweise die Querparallelzone  $2 = Q \parallel Z_2$  die Zone, deren Linie in der Entfernung 2 d. h. 2 p<sub>o</sub> mit der Queraxe Q parallel läuft. Das gemeinsame Symbol ihrer Flächen ist 2 q. Längs-Parallelzone  $\frac{1}{2} = L \parallel Z_{\frac{1}{2}}$  ist die Zone, deren Projectionslinie in der Entfernung  $\frac{1}{2} = \frac{1}{2} q_0$  mit der Längs-Axe P parallel läuft. Das allgemeine Symbol ihrer Flächen ist p $\frac{1}{2}$ .

Für die resultirende Kraft und somit auch für die durch sie erzeugte Form ist

> das Kraftsymbol:  $o p_0 : 1 q_0 : 1 r_0 = (011)$ und das Projectionssymbol:  $\frac{\text{o}_{p_0}}{\text{r}_0}$  :  $\frac{\text{r}_{q_0}}{\text{r}_0}$  = 01.

Der Ort von  $o_i$  im Projectionsbild (Fig. 11) wird gefunden, indem man von dem Projections - Mittelpunkt o auf der Axe Q die Länge  $q_0$  aufträgt. Die Form ist das primäre Längsdoma. Der Projectionspunkt liegt auf dem Rand der inneren Projectionsfläche.

Wirkt Q mit einem Antheil gegenüber R mit zwei Antheilen, so wird nach dem Parallelogramm der Kräfte die Resultante in der Mitte zwischen o und n, in f austreten. Der Strahl ist steiler aufgerichtet, als der in n und daher die zugehörige Fläche flacher geneigt. Wir erhalten für diese Form

> das Kraftsymbol:  $op_0: 1 q_0: 2 r_0$  oder (012) und das Projectionssymbol:  $\frac{0 \text{ p}_0}{2 \text{ r}_0}$ :  $\frac{1 \text{ q}_0}{2 \text{ r}_0}$  oder  $0 \frac{1}{2}$ .

Der Ort des Projectionspunktes geht aus dem Symbol o  $\frac{1}{2}$  unmittelbar hervor.

Wirkt dagegen Q mit 2 Antheilen (2 q<sub>0</sub>) gegenüber R mit 1 Antheil (1 r<sub>0</sub>), so tritt diesmal der resultirende Strahl in der Mitte von t und n auf der Längsfläche aus (Fig. 10). Dieser Strahl, den wir wieder durch einen Stift vermerken, trifft die Projectionsebene in dem Punkt g der Zonenlinie  $0.0\infty$ , so zwar, dass  $q = 2 \text{ on } = 2 q_0$  ist, denn es ist:

> das Kraftsymbol:  $= op_o : 2p_o : 1r_o = (021)$ danach das Projectionssymbol: = 02

Der Strahl (Nadelstift) in g ist flacher geneigt, als der in n, daher ist die zugehörige Fläche, der das Symbol 02 (021) zukommt, steiler aufgerichtet als 01. Der Projectionspunkt g liegt auf der Q-Axe in der Entfernung  $2 = 2 q_0$ von O.

Haben wir hier die Ableitung der Längsdomen gezeigt, so können genau auf dieselbe Weise die Querdomen und Prismen abgeleitet werden. Wir können ausserdem zeigen, wie durch Drehung des Modells mit seinen Nadelstiften, die eine Art binärer Formen in die andere verwandelt wird, Prismen in Domen, Längsdomen in Querdomen und umgekehrt.

**Zusammenwirken von 3 Primärkräften. Bildung ternärer Formen. Pyramiden.**  Treten alle 3 Primärkräfte zugleich in Action, so entsteht eine Resultante der Zwischenrichtung. Die durch eine solcher Resultante erzeugte Fläche nennen wir, wegen der Mitwirkung dreier Primärkräfte, eine ternäre Fläche. Der Begriff der ternären Fläche deckt sich beiläufig mit dem der Pyramidenfläche. Manche sogenannte Pyramiden jedoch haben domatischen Charakter, so die Formen po des tetragonalen und des hexagonalen Systems.

Denken wir, dass von den 3 Kräften zuerst zwei sich vereinigen und zwar P und Q mit gleichen Antheilen, so entsteht eine Resultante L (Fig. 12) die Normale zu dem primären Prisma  $\infty$  (110). Wirkt nun auch noch R mit, so entsteht als Resultante aus R und L eine Flächennormale in der Ebene RL, die also der Zone o:  $\infty = (001)$ : (110) angehört.

Da die Kraftantheile von P und Q als gleich angenommen wurden, so ist für die soeben abgeleitete Form, wie für alle aus der Zone o: $\infty$ ,

> das Kraftsymbol:  $p p_0 : p q_0 : r_0 = (p p 1)$ <br>das Projectionssymbol:  $p p = p$ . und das Projectionssymbol:

In der Projectionsebene läuft die Zonenlinie auf der Diagonalen od hin (Fig. 13). Sie bildet die Diagonalzone oder Hauptradialzone. (DZ oder HRZ.)

Ist das Verhältniss der Antheile  $p: r = 1: I$ , so erhalten wir eine Zone (Fig. 14), deren Punkte von m über d nach f gehen, also an der vorderen Kante der Polarform hin. Im Projectionsbild (Fig. 15) läuft demnach diese Zonenlinie in der Entfernung  $p_0$  parallel der O-Axe. Sie ist die erste Ouerparallelzone  $(O || Z I)$ .

Für eine in dieser Zone liegende Form ist

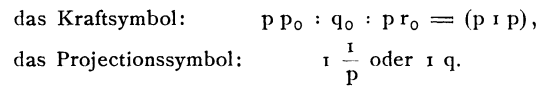

Wir sehen, dass, wenn wir den Krystall drehen, so dass die seitliche Fläche zur oberen d. h. zur Projectionsebene wird, die  $\parallel Z_1$  in die HRZ übergeht.

Ist das Verhältniss der Antheile von P und R nicht I: I, sondern I: 2, so bildet sich zunächst aus dem einen Antheil von P und den beiden von R eine Resultante, die in n (Fig. 16) austritt. Wirkt dann noch Q mit dieser Resultanten zusammen, so entsteht eine Zone zwischen n und t, der v w x angehören. Sie hat

> das Kraftsymbol : und das Projectionssymbol:  $p p_0 : q_0 : z p r_0 = (p \cdot i \cdot z p)$  $\frac{1}{2}$  $\frac{1}{2}$  $= \frac{1}{2} q.$

Da in dem Projectionssymbol der erste Werth constant  $=\frac{1}{2}$  ist, so läuft die Zonenlinie in der Entfernung  $\frac{1}{2} = \frac{1}{2} p_0$  parallel der Q-Axe. Sie ist somit die Querparallelzone  $\frac{1}{2} = Q || Z_{2}^{1}$  (Fig. 17).

**Transformation.** Drehen wir das Modell mit seinen Nadelstiften um, d. h. ändern wir die Aufstellung des Krystalls in der Weise, dass P und Q ihre Stelle vertauschen, so läuft die eben betrachtete Zone nunmehr von vorn nach hinten; sie wird zur Längsparallelzone  $\frac{1}{2} = L || Z_{\frac{1}{2}}$ .

Drehen wir dagegen P nach oben, R nach vorn, so bleibt die Zone wohl Quer-Parallelzone, aber die Zonenebene schneidet den Polarkörper unterhalb der vorderen Kante, die Projectionsebene ausserhalb der inneren Projectionsebene.

Es wird das Kraftsymbol zu:  $2 p p_0 : q_0 : p r_0 = (2 p \cdot r \cdot p),$ das Projectionssymbol zu:  $2\frac{1}{R}$  oder 2 q.

11

Es entsteht die zweite Quer-Parallelzone (Q 11 *Z2),* die in der Entfernung 2 oder 2  $p_0$  parallel der Queraxe verläuft (Fig. 18).

Drehen wir endlich. das Modell so, dass Q nach oben kommt und die bisherige Längsfläche zur Projectionsebene wird, so läuft die Trace der betrachteten Zonenebene nicht mehr parallel einer oberen Kante der Polarform, sondern radial. Die Parallelzone wird zur Radialzone.

So kann jederzeit eine Parallelzone durch Drehung in eine Radialzone und umgekehrt eine Radialzone in eine Parallelzone übergeführt werden.

**Polares Flächensymbol. Polares Zonensymbol.** Jeder Nadelstift repräsentirt nach dem soeben Ausgeführten allgemein die Normale zu einer Fläche und somit diese selbst; sein Durchstich mit der Projectionsebene giebt den Projectionspunkt. Der Ort des Projectionspunktes in der Projectionsebene wird bestimmt durch seine Coordinaten p q, bezogen auf die Axen P Q, ausgehend von dem Mittelpunkt 0 der Oberfläche der Polarform und gemessen in den Einheiten  $p_0 = \text{om}$  und  $q_0 = \text{on}$  (Fig. 19), den horizontalen Halbaxen der Polarform. Diese zwei Werthe p und q für die Coordinaten fixiren den Projectionspunkt, d. h. den Durchstichpunkt der Flächennormale (Nadelstift) mit der Projectionsebene und können dadurch, nachdem die Projectionsebene festgelegt ist, die Flächennormale und somit die Fläche selbst repräsentiren. Sie bilden das polare Flächensymbol oder das polare Projectionssymbol der Fläche.

Ordnen sich die Nadelstifte in eine Ebene und dadurch ihre Einstichpunkte in der Projectionsebene in eine Gerade, so bilden die durch sie dargestellten Flächen eine Zone. Jede Gerade in der Projectionsebene repräsentirt eine bestimmte Zone, über deren Verlauf im Raum wir uns leicht durch Einstecken der Nadelstifte Rechenschaft geben können.

Wollen wir für die Zone ein Zahlensymbol finden, so können wir ein solches nehmen, das die Lage der Zonenlinie fixirt. Dazu bieten sich die Abschnitte (Parameter) p und q dieser Linie auf den Axen PQ in der Projectionsebene, wieder gemessen in den Einheiten  $p_0 = o$  m und  $q_0 = o$ n (Fig. 19).

Haben wir z. B. eine Zonenlinie  $Z_1$ , welche die P-Axe in m, die Q-Axe in g schneidet, so dass om =  $p_0$ , og = 2  $q_0$  ist, so können wir die Lage der Zone bezeichnen durch  $\{I p_0 \cdot 2 q_0\}$  oder, indem wir das stets sich wiederholende  $p_0 q_0$  weglassen, durch  $\{1 2\}$ . Läuft eine andere Zonenlinie  $Z_2$  von  $h = 20$  nach  $n' = 0$  I, wobei  $0 h = 2 p_0$ ,  $0 n = -q_0$  ist, so erhält sie das Zeichen  $\{2\bar{T}\}$ . Ein solches Zeichen nennen wir ein polares Zonensymbol und setzen seine zwei Zahlen p q in geschlungene Klammer {} zum Unterschied von dem polaren Flächensymbol und den anderen.

**Nadelstifte mit Blättern.** Genügt uns der Nadelstift nicht zur Anschauung der Lage der zu ihm senkrechten Fläche, so können wir uns diese vermitteln, indem wir an den Kopf des Nadelstifts und senkrecht zu diesem mit einem Heftnagel ein Stückchen Carton oder starken Papiers befestigen. Hiermit können wir wieder eine Reihe" von Demonstrationen vornehmen.

Stecken wir zwei solche Stifte (Flächennormalen) mit ihren Blättern (Flächen) zusammen ein (Fig. 20), so sehen wir den Verlauf der Kante zwischen zwei Flächen. Sie läuft zwischen den beiden Stiften hin und zwar senkrecht auf die durch diese gebildete Ebene. Ferner sehen wir hier, wie die (äusseren) Flächenwinkel mit den (inneren) polaren Winkeln sich zu 1800 ergänzen und wie naturgemäss durch Substitution der Normalen und Projektionspunkte für die Flächen an die Stelle der äusseren Winkel die inneren treten.

Stecken wir eine Reihe solcher Stifte mit ihren Blättern in eine Zonenlinie ein (in unserem Beispiel in die Zone 0 n t, Fig. 21), so können wir daran von den Eigenschaften der Zone vieles zeigen. Wir sehen in der Projectionsebene die Flächenpunkte (Einstichpunkte) zu einer geraden Linie, der Zonenlinie, geordnet, wir sehen die Flächennormalen (Nadelstifte) in einer Ebene der Zonenebene liegen und die Flächen (Blätter) sich in ein System mit parallelen Kanten, die Zone selbst zusammenschliessen. Wir erkennen, wie die Kanten senkrecht zur Zonenebene verlaufen, wie sie in den Mittelpunkt des Krystalls parallel verschoben, die Zonenaxe bilden würden, die ebenfalls senkrecht steht auf der Zonenebene und zugleich auf jeder einzelnen der Flächennormalen (Nadelstifte) und die, wenn wir von der Centraldistanz absehen, mit den Kanten der Zone identisch ist.

Das sind fundamentale Anschauungen und Begriffe, deren Verknüpfung man stets gegenwärtig haben muss. So einfach sie ist, so bedarf sie doch einiger Anstrengung und Hebung des Anschauungsvermögens und es ist gut, wenn dem Lernenden ein Mittel der Darstellung, wie das beschriebene, zu Hilfe kommt.

Wir können mehrere Zonen mit ihren Blättern gleichzeitig anbringen und daran sehen, wie sich diese combiniren. Haben zwei Zonen eine Fläche gemeinsam, so schneiden sich die Zonenlinien im Projectionspunkt der gemeinsamen Fläche. Gehört die Fläche drei Zonen an, so gehen durch den Punkt die drei Zonenlinien.

Wir können nun auch die Modelle ganz verlassen und die räumliche Ableitung der Gestalten aus dem Projektionsbild vornehmen, indem wir dies auf eine Korkplatte aufzeichnen oder besser das auf Papier gezeichnete geometrische Bild auf eine Korkplatte legen und die Nadelstifte mit Blättern, oder ohne dieselben, nach dem gemeinsamen Krystallmittelpunkt gerichtet, einspiessen. Man sieht hier, wie die Blätter sich in der Ausdehnung hindern und die Kanten zu Grenzen werden; man kann diesem Bedürfniss der Abgrenzung durch Anschneiden zu Hilfe kommen und sieht so vor seinen Augen den von Flächen begrenzten Krystall entstehen.

Giebt man den Blättern also nicht die Gestalt von Kartenblättern, sondern schneidet sie nach der Art ihrer gegenseitigen Abgrenzung aus, so kann man auf diese Weise sich auch das körperliche Modell einer Krystallform zusammensetzen. Man muss dann die Blätter mit Knöpfen auf die Stifte setzen, die man von aussen fassen kann.

**Symmetrie. Holoedrie.** Das Gesetz der Holoedrie sagt, dass jede Fläche alle, gemäss den Elementen des Krystalls, zu ihr symmetrischen Flächen gleichzeitig hervorruft. Dies können wir durch unsere Modelle illustriren und zugleich mit ihrer Hilfe ableiten, in welcher Zahl und wo zusammengehörige Flächen auftreten.

Wir nehmen unser Beispiel wieder aus dem rhombischen System. Wirken O und R zusammen zur Bildung einer Flächennormalen  $N<sup>1</sup> = o1$  (011) (Fig. 22), so thun dies vermöge der Symmetrie auch RO, OR, RO, da zwischen ihnen Symmetrie besteht, genetisch, weil zwischen dem RO, OR, R Q dieselben Kraftverhältnisse walten, wie zwischen Q und R. Es entstehen also mit der Domenfläche N1 zugleich die Domenflächen N3, N1 und N3. Alle 4 zusammen bilden die Gesammtform on  $(011) = \check{P} \approx$ , die somit aus 4 Flächen besteht. Zwischen R und P muss nicht zugleich Zusammenwirken stattfinden, da zwar auch der Winkel PR =  $90^\circ$ , aber die Kraftintensität von P eine andere ist als die von Q. Wir haben das durch verschiedene Farbe der Nadelstifte kenntlich gemacht.

Anders im tetragonalen System. Hier sind P und Q unter sich gleich. Wirken also Q und R zusammen zur Bildung einer Flächennormalen N1 (Fig. 23) und führt dies, wie im rhombischen System, die Bildung von N3 N1 N3 mit sich, so wirken zugleich in derselben Weise P und Rund mit ihnen R P, P R und R P und sie bringen die Resultanten  $N^2 N^4 N^2 N^4$ hervor. Es treten hier also zugleich acht Domenflächen auf, welche die Gesammtform po, in unserer Figur speziell 10 bilden. Diese domatische Form nennt man im tetragonalen System Pyramide zweiter Ordnung. Man sollte sie besser binäre oder domatische Pyramide nennen.

Wir haben nur zwei einfache Beispiele gewählt, aber es empfiehlt sich, zur Demonstration alle Krystallsysteme mit allen ihren verschiedenen Flächenarten der Reihe nach vorzunehmen.

**Ableitung der Hemiedrie und Tetartoedrie aus der Holoedrie. Hemimorphie.**  \Vill man die hemiedrischen Gebilde aus den holoedrischen mit Hilfe unserer Modelle ableiten, so setzt man alle Stifte für die holoedrische Form ein, und nimmt je nach dem Gesetz der Hemiedrie die Hälfte der Stifte heraus. Der Rest giebt die hemiedrische Form. Nimmt man von den bleibenden Stiften in der vorgeschriebenen gesetzmässigen Weise wieder die Hälfte weg, so erhält man die tetartoedrische Gestalt. Man sieht dann die Zahl und die neue Vertheilung der Flächen vor sich und erkennt leicht den Verlauf der neuen Kanten und den Ort der neuen Ecken, wenn nöthig mit Hilfe angesteckter Blätter. Ebenso sieht man die Symmetrieverhältnisse der hemiedrischen Form. Hat man zwei gleiche Korkmodelle zur Hand, so kann man neben einander die beiden Hernieder, die sich aus dem Holoeder ergeben, entstehen lassen, und ihre gegenseitigen Beziehungen aufsuchen. So kann man sich z. B. davon überzeugen, ob beide durch Drehung des Modells in einander übergeführt werden können. Ist das nicht der Fall, so nennt man sie enantiomorph, sie verhalten sich dann wie Bild und Spiegelbild.

Bei diesem Entfernen der Nadelstifte sehen wir immer ganze Gebiete der Oberfläche des Modells und zwar stets solche, die von den Kanten, Diagonalen, Mittellinien begrenzt werden, gleichzeitig von den Stiften befreit werden, andere dagegen alle ihre Stifte behalten. Wir können uns nun nach der Art der Hemiedrie die betreffenden Theile abwechselnd anmalen, wenn wir mehrere Modelle haben, oder mit angehefteten bemalten Papierblättern belegen, wenn wir nur ein Modell verwenden.

Als Beispiel sind in den Fig.  $24-27$  die verschiedenen Arten der Hemiedrie des regulären Systems abgebildet und darin die Gebiete, deren Punkte resp. Nadeln zugleich bleiben resp. verschwinden, mit der gleichen Farbe bemalt. Die Flächen des Grenzgebietes bleiben und sind somit beiden, ein Holoeder zusammensetzenden Hemiedern gemeinsam. So in der tetraedrischen Hemiedrie (Fig. 24) die Punkte der Mittellinien (Pyramidenwürfel = po), in der pentagonalen (Fig. 25) die Punkte der Diagonalen (Deltoid-Ikositetraeder  $=$  p) und der Kanten (Pyramiden-Octaeder  $=$  p<sub>I</sub>), in der gyroedrischen Hemiedrie (Fig. 26) alle die Grenzformen po, p und pr. Wir sehen, wie der Würfel 0 und das Rhombendodekaeder 10 stets vollflächig auftreten. Wir können die Tetartoedrie (Fig 27) aus der Combination beliebiger zwei Arten der Hemiedrie ableiten und sehen wie alle hierdurch möglichen drei Wege auf dasselbe führen. Ferner können wir, wenn wir zwei Modelle haben, zeigen, dass die Formen der Tetartoedrie (paarweise), ebenso wie die der gyroedrischen Hemiedrie enantiomorph sind, da wir sie durch Drehung des Modells nicht zur Deckung bringen können.

Die analogen Demonstrationen lassen sich in den andern Systemen machen, doch dürfte dies eine Beispiel genügen, da sich bei der Anwendung Alles von selbst ergiebt.

Die **Hemimorphie** lässt sich ebenfalls am Modell illustriren und zwar formell, indem gezeigt wird, dass an den beiden Polen verschiedene Formen auftreten, wie genetisch, indem man die Erscheinung daraus herleitet, dass von den in der Axe wirkenden Kräften Kraft und Gegenkraft Rund R nicht in gleicher Weise wirken, also nicht gleichwerthig sind.

**Lineare und polare Axen. Triklines System.** Gehen wir nun, nachdem wir uns am rhombischen System orientirt haben, über zum allgemeinen Fall, dem triklinen System und betrachten wir am Modell die gegenseitige Lage der polaren und der linearen Axen.

Es sei Fig. 28 die Grundform  $0.0 \infty \cdot \infty$  so sind die nach dem Mittelpunkt verschobenen Kanten die Linear-Axen ABC. Wir bezeichnen sie durch eingesteckte Stifte (in der Figur blau). Die Polar-Axen sind die Senkrechten aus dem Mittelpunkt auf die Pinakoide. Wir stecken für sie andersfarbige (in der Figur rothe) Stifte ein: P Q R. Es ist dann P senkrecht zur Fläche  $\infty$  o und zugleich zu den Axen Bund C, Q ist senkrecht zu  $0 \infty$ , A und C; R zu  $0$ , A und B. Umgekehrt ist auch Q  $\circ$  QR,  $B$  | PR, C  $\parallel$  PQ.

Die Axen AB C bilden ein körperliches Eck, dasselbe wie die Kanten der Grundform. Ebenso bilden PQR ein körperliches Eck, dasselbe wie die Kanten der Polarform. Beide stehen im Verhältniss der Reciprocität oder Polarität zu einander d. h. die Winkel des einen ergänzen die Seiten des andern zu 1800. Es ist also, wenn wir die beiden Ecke besonders herauszeichnen (Fig. 29).

$$
a = 180 - \lambda
$$
  $b = 180 - \mu$   $c = 180 - \nu$   
\n $1 = 180 - \alpha$   $m = 180 - \beta$   $n = 180 - \gamma$ 

Dass dies sich so verhält, können wir uns mit Hilfe des Modells und der Stifte (Fig. 28), wenn nöthig unter Herheiziehung der Fig. 29, klar machen. Es ist beispielsweise in dem linearen Eck Winkel  $C = ABC$ der Winkel, den die 2 Pinakoide  $0 \in (010)$  und  $\infty$  0 (100) mit einander einschliessen. Es ist aber auch in dem polaren Eck POR  $y = PO$  der Winkel den die beiden Pinakoide  $0 \infty$  und  $\infty$  o mit einander einschliessen. Es können also die beiden Winkel C und v, da sie die Neigung derselben beiden Ebenen ausmessen, nur gleich oder ihr gegenseitiges Supplement sein. Beides wäre möglich. Es kommt nur darauf an, welche Winkel man auswählt. So wie es hier geschieht, d. h. dass man die Linear-Axen in dem Octanten oben vorn rechts mit den Polaraxen in demselben Octanten vergleicht, wird C das Supplement von v u. s. w., denn es zeigt der Augenschein, dass, wenn c ein stumpfer, y ein spitzer Winkel ist und umgekehrt. Ein solcher Nachweis durch den Augenschein ist nicht gerade streng mathematisch, aber gerade Sache der Demonstration, um die es sich uns hier handelt.

Wir sehen, dass, während in der Grundform drei stumpfe Winkel zu einer Ecke zusammentreten, die Polarform drei spitze Winkel in einer Ecke hat. Wenn also die Grundform eine stumpfe Form ist, so ist die Polarform eine spitze. So ist es wenigstens fast durchgehends. Haben wir in den Linear-Elementen drei stumpfe Winkel,  $\alpha \beta \gamma$ , so haben wir in den Polar-Elementen drei spitze Winkel,  $\lambda \vee \nu$ , zu erwarten. Ausnahmen kommen nur da vor, wo sich die Winkel nahe an der Grenze von 900 bewegen.

Sehen wir das Modell als Polarform an, so werden die blauen Stifte zu Polar-Axen, die rothen zu Linear-Axen. Auf diese Weise können wir uns die Gegenseitigkeit der beiden Gebilde vor Augen führen.

**Scheitelpunkt und Coordinaten-Anfang.** Betrachten wir Fig. 28 als Polarform, so wird die obere Fläche zur polaren Projectionsebene (Fig. 30), c wird zum Scheitelpunkt d. h. dem Punkt senkrecht über dem Mittelpunkt des Krystalls, 0 zum Coordinatenanfang, das ist zum Projectionspunkt der Basis o (001). In unserem Modell können wir die gegenseitige Lage von 0 und c ersehen und die rechtwinkligen Parallelcoordinaten  $x_0$  und  $y_0$ , sowie die Polarcoordinaten d  $\delta$  eintragen, welche den Ort von o gegenüber c fixiren und die unter den Elementen der Projection figuriren.

**Monoklines System.** Nehmen wir ein monoklines Modell als Grundform (Fig. 31) und bringen die Linear-Axen ABC (blau) parallel den Kanten an, dazu die Polar-Axen PQR (roth) senkrecht zu den Pinakoidflächen, so finden wir, dass B und Q der Richtung nach zusammenfallen. ACPR liegen in einer Ebene, der Symmetrie-Ebene, und es ist Winkel  $PR = \mu$  das Supplement zu  $AC = \beta$ , also  $\mu = 180 - \beta$ ; indem R | A, P | C. Ferner sehen wir, dass Winkel  $CB = AB = PO = RO = 90^{\circ}$  ist. Wir erkennen ausserdem, dass, da CRPA in einer Ebene  $\perp Q$  liegen, der Scheitelpunkt c und der Coordinaten-Anfang 0 im Projectionsbild (Fig. 32) auf der P-Axe liegen müssen und dass der Winkelabstand  $o = \beta - qo^0$  ist, endlich dass, da die Projections-Axen PQ auf einander senkrecht stehen, das innere Projectionsfeld (obere Fläche der Polarform) ein Rechteck bildet.

**Hexagonales System.** Betrachten wir unser Modell (Fig. 33) als Grundform, so wollen wir wieder die Linear-Axen (parallel den Kanten) mit blauen, die Polar-Axen (senkrecht zu den Flächen) mit rothen Stiften markiren. Die Vertical-Axe CR ist gemeinsam, die linearen Horizontal-Axen A folgen sich in Abständen von 600, ebenso die polaren Horizontal-Axen P. Die P und A liegen in einer Ebene. Jedes P steht senkrecht auf R und auf einem  $Q$   $\cdot$  P<sub>1</sub> | A<sub>1</sub>, P<sub>2</sub> | A<sub>2</sub>. Bilden zwei benachbarte P, also z. B. P<sub>1</sub> P<sub>2</sub> den Winkel von 60<sup>0</sup>, so schliessen die zugehörigen  $A<sup>1</sup> A<sup>2</sup>$ , von derselben Seite her gesehen, wie pI p2, den Winkel 1200 nicht 600 ein. Dies ist analog mit den Verhältnissen im monoklinen und triklinen System, wo ebenfalls einem spitzen Winkel der Linear -Axen ein stumpfer der Polar -Axen entspricht.

In den übrigen Systemen, im rhombischen, tetragonalen und regulären, fallen die polaren Axen mit den linearen der Richtung nach zusammen.

**Lineare Flächen- und Kanten-Symbole.** Indem WIr das Modell als Polarform und die Stifte als Kraftrichtungen ansahen, leiteten wir die Kraftsymbole und die polaren Flächensymbole ab. Sehen wir jetzt das Modell als Grundform an, so können wir an ihm die Vorgänge der geradlinigen Linear-Projection (der **euthygraphischen Projection)** \*) betrachten.

Bei der euthygraphischen Projection stellen wir den Krystall so auf, dass die Basis 0 (001) horizontal zu liegen kommt und machen diese zur Projectionsebene. Wir verschieben dann die Flächen parallel in den unter der Projectionsebene gelegenen Krystallmittelpunkt und suchen ihre Tracen mit der Projectionsebene. Das sind die Projectionslinien. Die Kanten, d. h. die Schnitte der Flächen gehen dann ebenfalls durch den Krystallmittelpunkt. Der Durchstich einer solchen mit der Projectionsebene giebt den euthygraphischen Projectionspunkt derselben. Dieselbe Rolle, wie die Flächennormalen in der gnomonischen Projection, spielen die Kanten in der euthygraphischen. Wir könnten erstere als Flächen-Projection, letztere als Kanten-Projection bezeichnen.

Bei unserer Demonstration ist nun die Oberfläche des Modells o (001), der Grundform, die Projectionsebene; alle centrisch gesteckten Nadelstifte werden zu Richtungslinien der in den Krystallmittelpunkt geschobenen Kanten, ihre Einstichpunkte in die Projectionsebene zu Projectionspunkten. Ordnen sich die Stifte (Kanten) in eine Ebene, so ist diese eine Krystallfläche. Dann bilden die Projectionspunkte aller dieser Kanten eine Gerade, die Projectionslinie (Trace) dieser Fläche.

Da die Analogie mit der gnomonischen Projection vollständig ist, können wir uns hier kurz fassen und brauchen uns nur den allgemeinen Fall des triklinen Systems anzusehen.

Wir stellen, wie oben gesagt, den Krystall und sein Modell (Fig. 34) so auf, dass die Basis 0 (001) horizontal liegt, die Axe A nach vorn, B quer läuft. In das Modell stecken wir zunächst Stifte in die Mitte der Pinakoidflächen. Sie laufen parallel den Kanten und repräsentiren die linearen Axen AB C. Sie schliessen die Elementarwinkel  $\alpha \beta \gamma$  ein und bilden das gleiche Eck wie die Kanten der Grundform. Die halben Kanten der Grundform geben die Längenelemente  $a_0 b_0 c_0 (c_0 = 1)$ , die Abschnitte der primären Pyramide 1 (I 1 I) auf den Axen. Der Einstichpunkt c eines Stiftes senkrecht zur Basis, nach dem Mittelpunkt des Krystalls gerichtet, ist der Scheitelpunkt, der

<sup>\*}</sup> Es wurde hier der Name euthygraphische Projection verwendet für das, was im Index (vgl. S. 16) einfach als Linear-Projection bezeichnet ist, im Gegensatz zur Quenstedtsehen Art der Linear-Projection. Es empfiehlt sich nämlich trotz der geringen Verschiedenheit für unsere Modification, die den gemeinsamen Punkt aller Flächen und Kanten nicht über, sondern unter der Projectionsebene hat, einen besonderen Namen zu wählen. Es wurde der Name euthygraphisch genommen von εύθύς gerade, εύθεϊα die gerade Linie.

Einstich 0 der C-Axe der Coordinatenanfang. In der Projectionsebene 0 (001) treten von den Elementen auf:  $a_0 = \text{om}$ ,  $b_0 = \text{on}$ ,  $\gamma = \text{mon}$  (Fig. 35). Es ist noch die Lage von c gegenüber 0 festzustellen durch die rechtwinkligen Coordinaten  $x_0$ ,  $y_0'$ , von denen  $y_0' \parallel B$  läuft. Ziehen wir ausserdem um c mit dem Verticalabstand k der Projectionsebene über dem Krystallmittelpunkt den Grundkreis, so haben wir die Grundlinien der Linearprojection. Wir können uns alle ihre Bestandtheile am Modell vor Augen führen.

**Lineares Kanten-(Zonen-)Symbol.** Jeder Punkt der Projectionsebene kann als Projectionspunkt einer Kante (Einstichpunkt eines Stiftes) angesehen werden. Um die Kante zu symbolisiren, nehmen wir die Parallel-Coordinaten des Kantenpunktes, bezogen auf die Projections-Axen AB und gemessen in den Einheiten  $a_0$   $b_0$ . Sei z. B. der Ort eines Kantenpunktes f so gelegen, dass die Coordinate  $|| A = 3/2$  mal der Einheit  $a_0$ , also  $= \frac{3}{2} a_0$ , die  $|| B =$  $2 b_0$  (Fig. 36), so ist das Symbol  $\frac{3}{2} a_0 \cdot 2 b_0$ . Wir können aber bei allen solchen Ortsbezeichnungen (Symbolen) das stets sich wiederholende  $a_0$  b<sub>0</sub> weglassen und schreiben  $\frac{3}{2}$  2 statt  $\frac{3}{2}a_0 \cdot 2 b_0$ . Um anzuzeigen, dass ein lineares Kantensymbol gemeint sei, setzen wir das Symbol in eckige Klammern [], also  $\left[\frac{3}{2} \cdot 2\right]$ , allgemein [ab] für [a a<sub>0</sub> b b<sub>0</sub>].

Die Kante als Zonenaxe kann auch die Zone repräsentiren.

**Lineares Flächensymbol.** Jede Fläche stellt sich in der Linearprojection als Gerade dar. Wir können deren Ort fixiren und dadurch die Fläche symbolisiren durch die Abschnitte (Parameter) der Flächenlinie auf den Axen der Projection A und B.

Es sei gh (Fig. 37) die Projectionslinie der zu symbolisirenden Fläche, wobei og  $=\frac{3}{2}a_0$ ; oh  $= 2b_0$ , so könnten wir als Symbol setzen  $\frac{3}{2}a_0 \cdot 2b_0$ , wir lassen wieder  $a_0$  b<sub>0</sub> weg, und um anzuzeigen, dass dies ein lineares Flächensymbol sei, setzen wir das Symbol in runde Klammern also  $(\frac{3}{2} \cdot 2)$  für  $(\frac{3}{2} \cdot a_0 \cdot 2 \cdot b_0)$ , allgemein (a b) für  $(aa_0 \cdot bb_0)$ .

Alle diese Verhältnisse, sowohl für Kanten, als Flächen, können wir uns erläutern durch Demonstration mit den Nadelstiften und Korkmodellen. Ganz analog, wie bei der Polarprojection an demselben Modell, das dort als Polarform gedacht wurde.

**Zwillinge.** Sind zwei Krystalle irgend welcher Combination in Zwillingsstellung mit einander verhunden und man will sich mit Hilfe der Korkmodelle eine Anschauung machen von der gegenseitigen Lage der Flächen beider Individuen, so muss man 2 gleiche Korkmodelle haben. Stellen diese die Polarform vor, so bringt man an beiden durch Nadelstifte die Normalen der Flächen der Combination an. An Stelle der Zwillingsebene setzt man einen Stift mit 2 Spitzen (Fig. 38) und zwar steckt man diesen in beide Modelle zugleich. Der Stift ist die festbleibende Zwi1lingsaxe; um sie kann man, während man das eine Modell festhält, das andere um 180<sup>0</sup> drehen. Nach Bedarf kann man wieder die Stifte mit Blättern versehen.

Will man die gegenseitige Lage nicht der Flächennormalen, sondern der Kanten des Zwillings wissen, so betrachtet man die Modelle nicht als Polarform , sondern als Grundform; alle eingesetzten Stifte sind dann Kantenrichtungen, nur die Doppelnadel für die Zwillingsaxe ist eine Flächennormale, die nur ausnahmsweise mit einer Kante zusammenfällt. In welcher Richtung sie einzusetzen sei, findet man, indem man durch eine Reihe von Stiften die Zwillingsebene markirt. Senkrecht zu dieser durch die Stifte gebildeten Fläche ist die Zwillingsaxe einzustechen.

**Erkennung der Vorzeichen bei veränderter Aufstellung und Wanderung der**  Einzelflächen. Es tritt oft die Frage auf, nach welcher Stelle eine Einzelfläche wandert, wenn der Krystall gedreht wird, sei diese Drehung vorübergehend ausgeführt zum Zwecke einer speciellen Betrachtung, oder bleibend für veränderte Aufstellung, für Ueberführung in Zwillingsstellung u. s. w. Man kann den neuen Ort der betreffenden Fläche erkennen, indem man sie durch einen Stift am Modell vermerkt und die Drehung vornimmt. Um Fläche und Gegenfläche, Axe und Gegenaxe zu unterscheiden, thut man gut, die Gegenfläche resp. Gegenaxe durch ein kleines Papierstückchen zu zeichnen, durch das man die Nadel steckt.

Beim triklinen System orientirt man sich mit Hilfe des Modells, wohin bei einer Drehung die spitzen und die stumpfen Winkel zu liegen kommen, eine Sache von nicht geringer Wichtigkeit, da hierin durch Vertauschung des Winkels mit seinem Supplement, besonders, wo die Winkel sich 900 nähern, auch von geübten Krystallographen leicht Fehler begangen werden.

**Andere Bedeutung der Nadelstifte.** Natürlich ist es ebensogut möglich, andere Richtungen am Krystall als die Kanten und andere Ebenen, als die Krystallflächen durch die Nadelstifte zu bezeichnen. So kann man die optischen Axen eintragen, die Elasticitätsaxen, die Ebene der optischen Axen, die Spaltungsflächen und alle Arten von Structurflächen. Hält man es für nöthig, so kann man solchen Stiften, die etwas Anderes bedeuten, als Krystallflächen und Kanten zur Unterscheidung eine andere Gestalt geben. Man kann sie z. B. mit flachen Köpfen versehen und auf diese die Bedeutung der Stifte schreiben.

**Anbringen von Ebenen.** Will man eine Ebene selbst anbringen, aber so, dass sie nicht als Blatt am Kopf des Stifts erscheint, sondern durch den Krystallmittelpunkt geht, so kann man die Stifte mit Flügeln versehen. Dies mag z. B. wünschenswerth sein für die Ebene der optischen Axen, für die optischen Hauptschnitte u. s. w. Soll eine solche Ebene das Modell umschliessen, oder mehrere derselben sich durchdringen, so kann man sie aus mehreren Stücken zusammensetzen, die man einzeln ansteckt (Fig. 39 u. 40). Ist es die Ebene der optischen Axen, so kann man ihr als Stifte zum Befestigen die optischen Axen oder die Elasticitätsaxen geben.

Bei Untersuchungen über specielle Mineralien kann man unter Umständen zur Orientirung einige charakteristische Flächen an das Korkmodell anschneiden. Doch ist das nur selten zu empfehlen. Das Meiste erreicht mah mit der Grundform resp. Polarform und den einfachen Nadelstiften.

**Schlussbemerkung.** Ich. habe hier nur einige Beispiele für die Anwendung dieser Demonstrationsmethode gegeben. Sie sind bestimmt, als Begleiter zu deren Einführung zu dienen, jedoch so gewählt, dass wir zugleich einen Theil der in der Einleitung des Index der Krystallformen entwickelten Anschauungen illustriren und deren Verständniss erleichtern, hie und da eine Ergänzung dazu geben. Wer diese Modelle in Gebrauch nimmt, wird die Manichfaltigkeit der Verwendung, sowohl zur Demonstration, als auch zur eigenen Orientirung von selbst finden. Bei der Ausarbeitung meines Index der Krystallformen habe ich nie ein anderes Modell zur Hand gehabt und es hat mir diese Methode der Veranschaulichung, deren ich mich bereits seit 6 Jahren bediene, über viele und nicht unbedeutende Schwierigkeiten hinweggeholfen, so besonders über viele Fragen der Aufstellung, der Transformation und der Identification.

Wien, im März 1887.

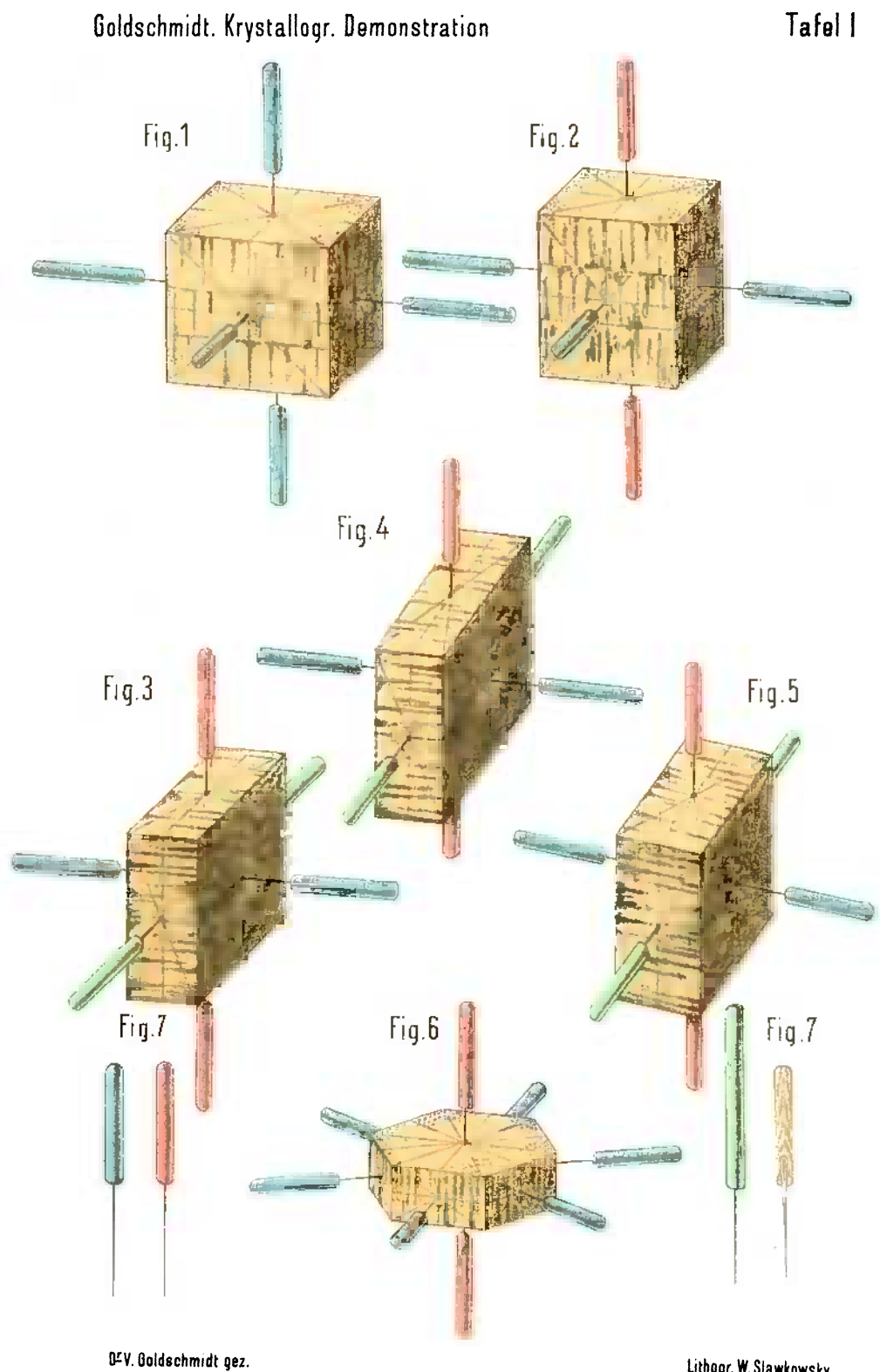

Bruck des k.k. milit. geogr. Institutes in Wien

Lithogr. W. Slawkowsky

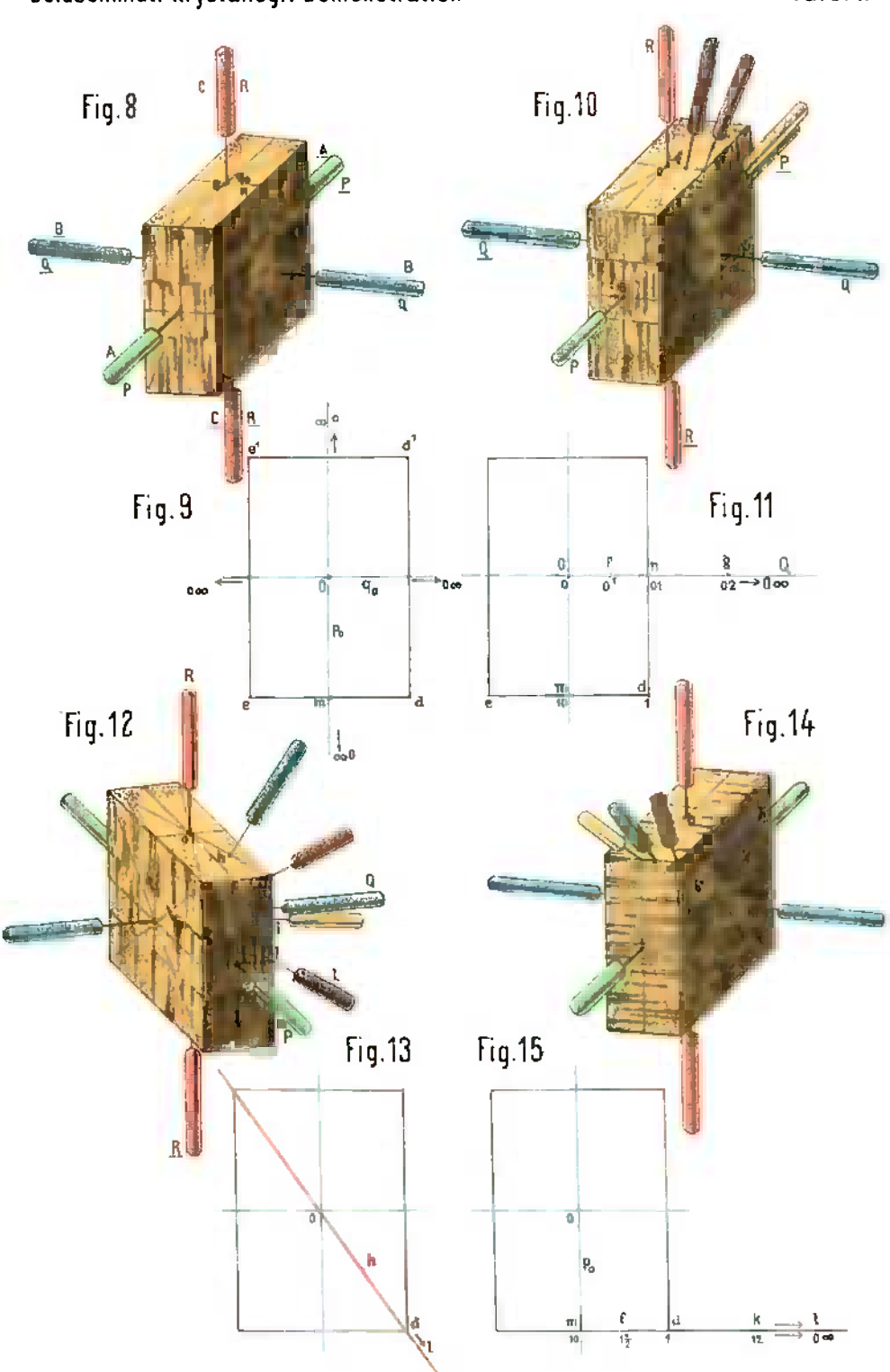

## Goldschmidt. Krystallogr. Demonstration

Tafel III

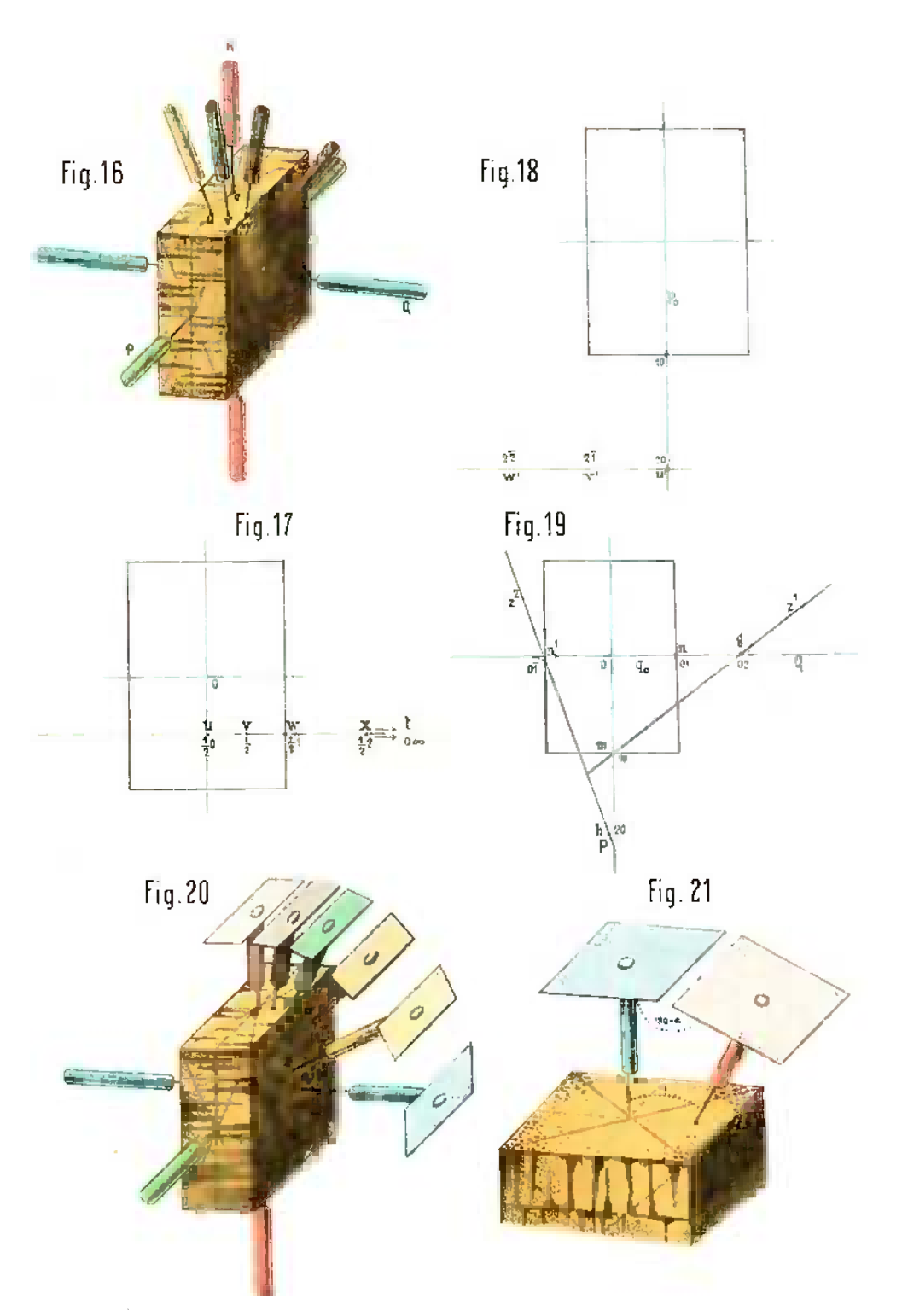

DEV. Goldschmidt gez.

Lithogr. W. Slawkowsky

## Goldschmidt. Krystallogr. Demonstration

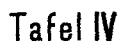

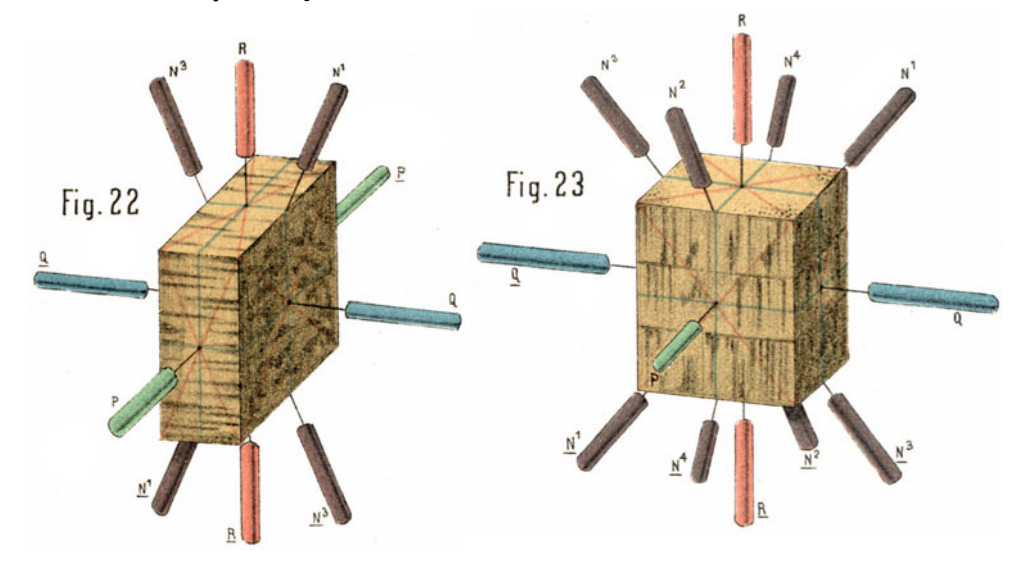

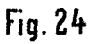

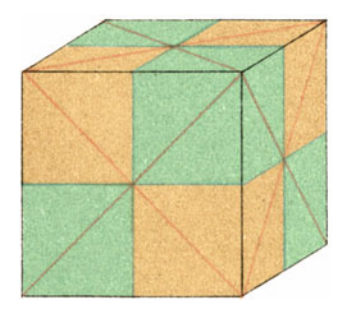

Tetraedrische Hemiedrie

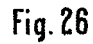

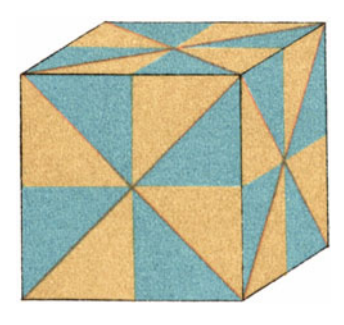

Gyroedrische Hemiedrie

**Fig. 25** 

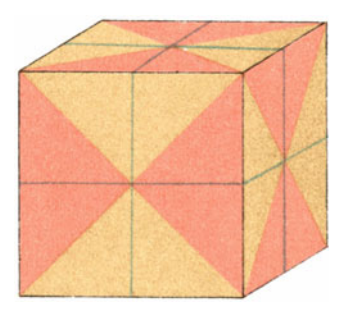

Pentagonale Hemiedrio

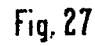

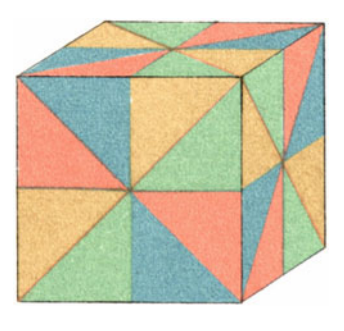

Tetartoedrie

DEV. Goldschmidt gez.

Lithogr. W. Slawkowsky

## Goldschmidt. Krystallogr. Demonstration

Tafel V

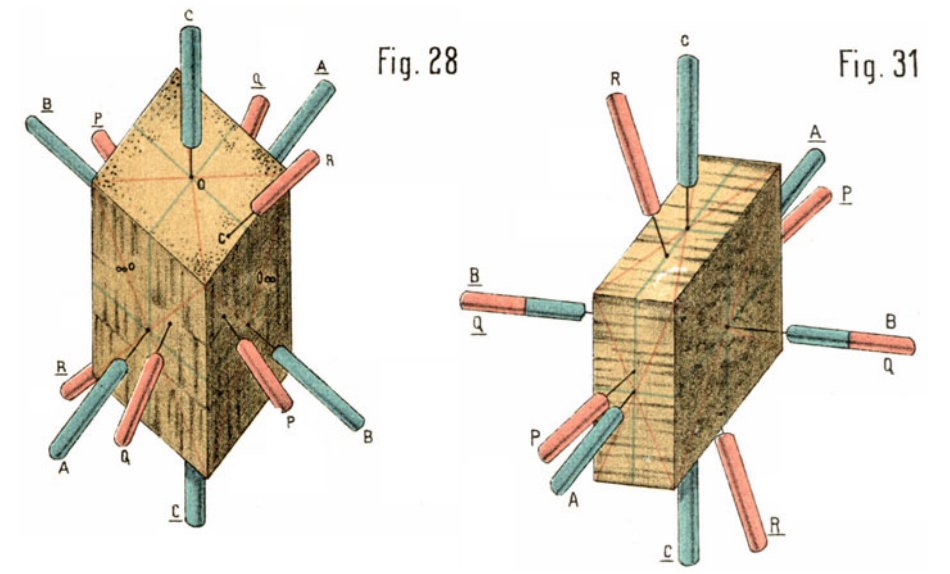

Fig. 30

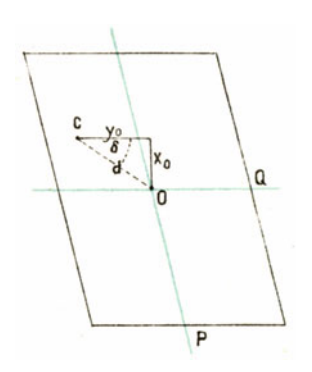

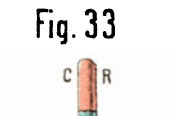

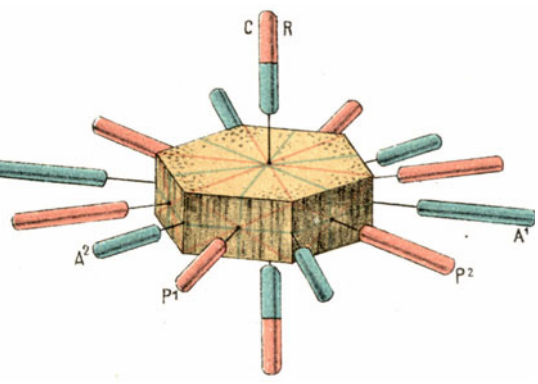

Fia. 29

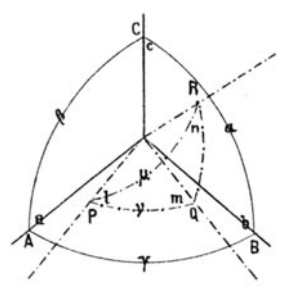

Fia. 32

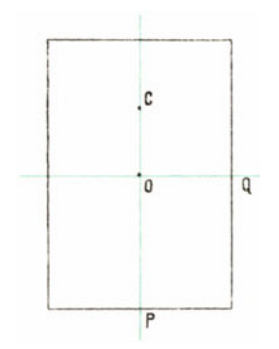

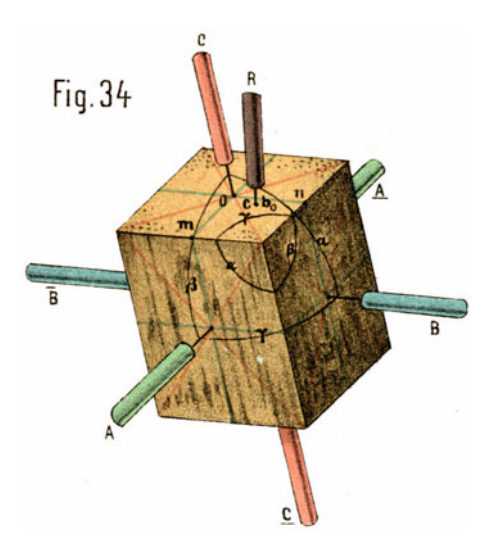

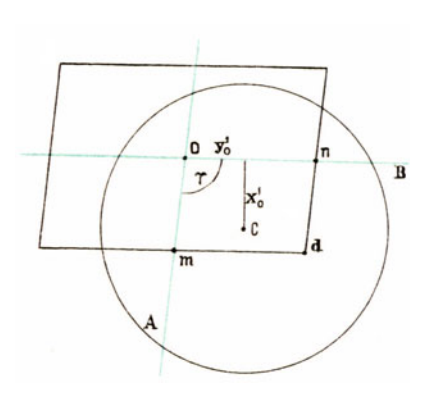

Fig. 36

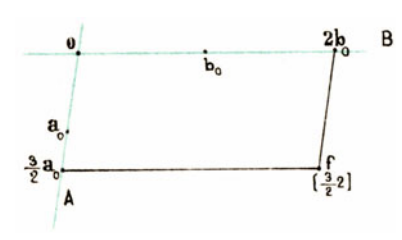

Fig. 37

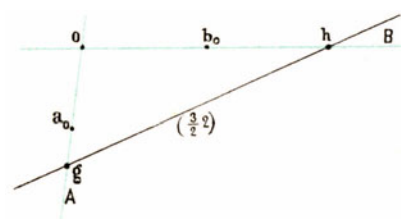

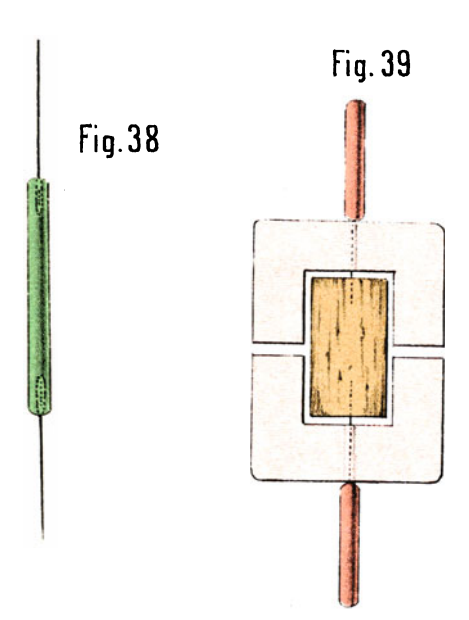

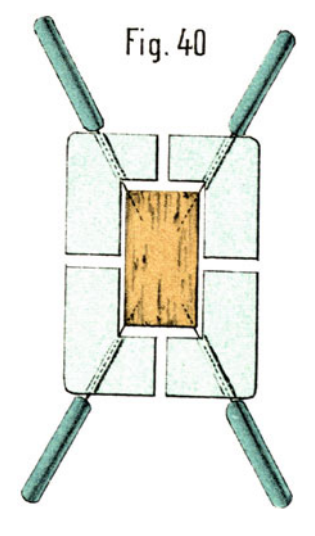

Lithagr. W. Slawkowsky

Verlag von **Julius Springer** in Berlin N.

Monbijouplatz 3.

## **Krystallographische Projectionsbilder**

von

**Dr. Victor Goldschmidt.** 

(Vergi. Seite 2 des Umschlags.)

#### **Inhalts-Verzeichniss.**

*(Die Tafeln werden auch einzeln* ZI~ *den beigesetzten Preisen abgegeben.)* 

Taf. I. ", II.<br>". III. ", III.<br>". IV. ". IV. ,, V.<br>VI ,, VI.<br>זוע " VII. ,, VIII.<br>,, IX. " IX.<br>" X. ,, X.<br>(, XI. ", XI.<br>", XI. " XII. " XIII. " XIV. " XV. XVI. " XVII. , XVIII. Am phib ol. Ableitung des perspectivischen und des horizontalen Bildes aus dem gnomonischen Projectionsbild. — Preis M.  $\Lambda$ . ,, XIX. Pyrit. Gnomonische Projection der bekannten Formen. - Preis M. 4, --. Calcit. Punktbild. - Preis M.  $2, -$ . Gnomonische Projection der bekannten Formen. - Preis M. 4,-. Punktbild.  $-$  Preis M. 2,  $-$ . Rothgiltigerz. Gnomon. Proj. der bekannten Formen. - Preis M.  $4,$ -Punktbild. - Preis M.  $2, -$ . Pyrit, Calcit, Rothgiltigerz. Mittelfelder in grösserem Massstab. (Ergänzungsblatt.) — Preis M.  $4, -$ . Eisenglanz. Gnomon. Proj. der bekannten Formen. - Preis M.  $4, -$ . Punktbild. - Preis M.  $2, -$ . Quarz. Gnomonische Projection der bekannten Formen. - Preis M. 4,- $,$  Punktbild. - Preis M. 2, -.  $\mathcal{L}$  Mittelfeld in grösserem Massstab. - Preis M. 4, -Bournonit. Gnomonische und stereographische Projection der bekannten Formen.  $-$  Preis M.  $4, -$ . Punktbild. - Preis M.  $2, -$ . Humit-Gruppe: Humit, Klinohumit, Chondrodit. Gnomonische Projection der bekannten Formen. Chondrodit mit Vicinalflächen.  $-$  Preis M.  $4, -$ . Punktbild mit optischen Abmessungen. - Preis M.  $4, -$ . Magneteisenerz, Beryll, Idokras, Baryt, Epidot, Axinit. Beispiele für die Anwendung rastrirter' Blätter zur Darstellung von Projectionsbildern. — Preis M.  $4,$ —. dem gnomonischen Projectionsbild. - Preis M.  $4, -$ . Anorthit. Zwillingsbilder in gnomonischer Projection. Albit-Gesetz, Manebacher-Gesetz. Calcit, Rothgiltigerz, Eisenglanz, Quarz. Linienbilder der wichtigsten Zonenentwickelung. — Preis M.  $4,$ —. Beilagen: Hexagonales Netz. - Preis für 4 Blatt M. 1,60. Tetragonales Netz.  $-$  Preis für 4 Blatt M. 1,60. Preis des Textos 80 Pf. Preis der Mappe allein M. 2,20.

Beim Bezuge von Tafeln ohne die Mappe kommen ausser dem Porto auch noch die Kosten für Verpackung in Anrechnung.